# *Computer Graphics Programming I*

### Agenda:

- Fog
- **Framebuffer operations** 
	- Blending
	- Alpha test
- Multi-pass rendering
- Term projects assigned!!!

*Fog*

- **⇒** Typical fog...as objects get farther away from the camera, they become more fog colored.
	- Eventually objects completely fade to fog color
	- Controlled by a fog weight on the range [0, 1]
	- Applied *after* texturing and *after* separate specular
		- Enabled with GL\_FOG.
- **Can be used for other related effects:** 
	- In dark environments, distant objects are darker
	- Underwater objects fade to the water color
- 20-November-2007 **Notice that the only difference is the** *color* **of the fog!**

## *Fog Parameters*

**Deap Fog has 4 main parameters:** 

- GL\_FOG\_START: Distance to fog start
- GL\_FOG\_END: Distance to maximum fog density
	- These parameters only apply to GL\_LINEAR fog
- GL\_FOG\_DENSITY: Density (surprise!) of the fog
	- This parameter only applies to GL\_EXP and GL\_EXP2 fog
- GL\_FOG\_COLOR
- $\triangle$  All parameters set via glFog{if}[v]

# *Fog Modes*

**⇒** Fog is applied according to one of 3 equations:

● GL\_LINEAR: ● GL\_EXP:  $e^{(-d \times c)}$ ● GL\_EXP2:  $e^{(-d \times c)^2}$ *end*−*c end*−*start*

• The mode, start, end, and density control how OpenGL calculates the fog weight from the Z value

• Somewhat like lighting

 $\supset$  Set as the GL\_FOG\_MODE parameter of glFogi

20-November-2007 © Copyright Ian D. Romanick 2007

# *Explicit Fog Coordinate*

- **Planaure and of allowing the GL to calculate a fogular** coordinate, specify one explicitly
	- GL\_EXT\_fog\_coord or version 1.4
	- Set GL\_FOG\_COORD\_SRC to GL\_FOG\_COORD to enable
		- Set it to GL\_FRAGMENT\_DEPTH to disable

 $\rightarrow$  Fog coord specified by glFogCoord1{fd}[v]

• Coordinate is the distance used in the fog equations • **Not** the fog weight!

# Height-based Fog

### **⇒ Fog factor is given by:**

*e*  $-\int_{A}^{B}$  $\alpha(t)$ *dt* 

Where:

 $\alpha$  is the fog density function

A and B are points in space

● This integral gives the "optical depth".

 $\bullet$  One simplifying assumption:  $\alpha$  depends only on height

# **Height-based Fog (cont.)**

- **Two components to the optical distance** between the eye and the fogged point:
	- Change in altitude:  $\Delta y = y_{point} y_{eye}$
	- Distance in the plane:  $\Delta D = \sqrt{(X_{point} X_{point})^2 + (X_{point} X_{point})^2}$ eye  $)^{2} + (Z_{\text{point}} -$ Z eye  $)^{2}$
- **Two important cases:**

• 
$$
\Delta y = 0: \Delta D \times y_{point}
$$
  
\n•  $\Delta y \neq 0: \sqrt{1 + \left(\frac{\Delta D}{\Delta y}\right)^2} \times \int_{y_{eye}}^{y_{point}} \alpha(y) dy$   
\n20-November-2007

# *Height-based Fog (cont.)*

**⇒** Store a look-up where the value at an element *n* is:

> $\int_{-\infty}^n$  $\alpha(y)$ *dy*

**To calculate the integral over y** <sub>eye</sub> to y<sub>point</sub>, simply calculate table[y\_point]-table[y\_eye]

● This kind of table is called a *summed-area table*, and it is incredibly useful!

## *References*

[http://developer.nvidia.com/object/shadows\\_transparency\\_fog.html](http://developer.nvidia.com/object/shadows_transparency_fog.html) <http://mrl.nyu.edu/~perlin/experiments/ball/>

• Very cool example of what can be done with explicit fog coordinates...by one of the legends of computer graphics

<http://mrl.nyu.edu/~perlin/experiments/gabor/>

• Some of the theory behind the above Java applet.

Legakis, J. Fast multi-layer fog. In *ACM SIGGRAPH 98 Conference Abstracts and Applications* (Orlando, Florida, United States, July 19 - 24, 1998). SIGGRAPH '98. ACM, New York, NY.

• Great paper, but not available on-line. : (

## *Radial Fog*

- **⇒ GL\_FRAGMENT\_DEPTH based fog generates** incorrect values away from the screen center
	- It uses the distance from the near plane instead of the distance from the eye.
	- Could fix by calculating true distance on CPU and using explicit fog coordinates.

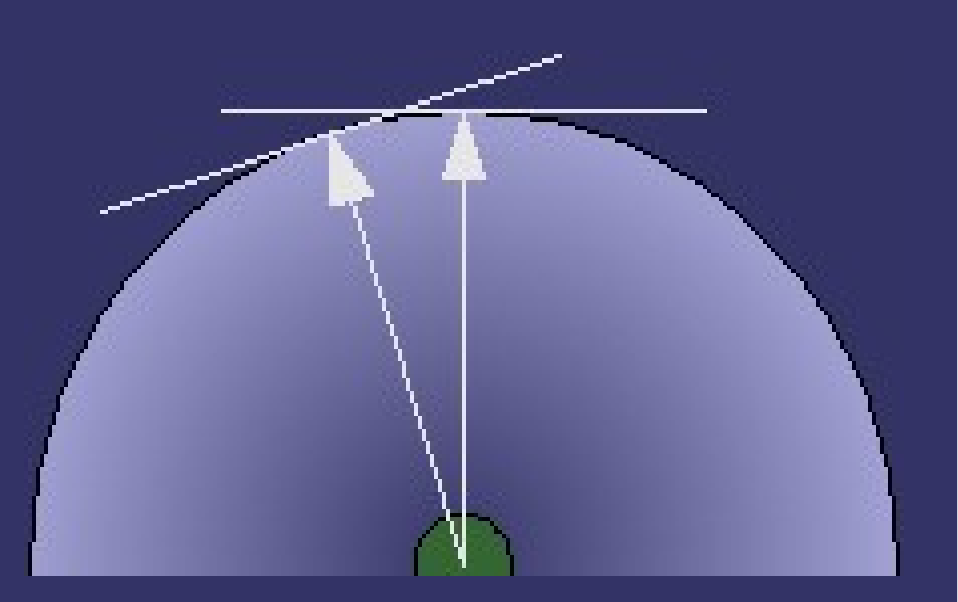

20-November-2007 © Copyright Ian D. Romanick 2007

# *Radial Fog (cont.)*

### **⇒GL\_NV\_fog\_distance also fixes this.**

- Adds new fog param GL\_FOG\_DISTANCE\_MODE\_NV
- Three possible values:
	- GL\_EYE\_PLANE: Fog coord is Z value in eye-space
	- GL\_EYE\_PLANE\_ABSOLUTE\_NV: Fog coord is ∣Z∣ value in eye-space
		- This is the "usual" approximation allowed by the OpenGL spec
	- GL\_EYE\_RADIAL\_NV: Fog coord is the distance of the point to the eye

# *Blending*

### **⇒ Typically used for one of a few operations:**

- Translucent / transparent objects
	- In general this is a hard problem
	- Objects must be rendered back to front
	- Polygons can't intersect
- Antialiasing
	- Especially useful for fonts
- 2D compositing
	- Uh...you've seen OS X, right?
- Multi-pass rendering

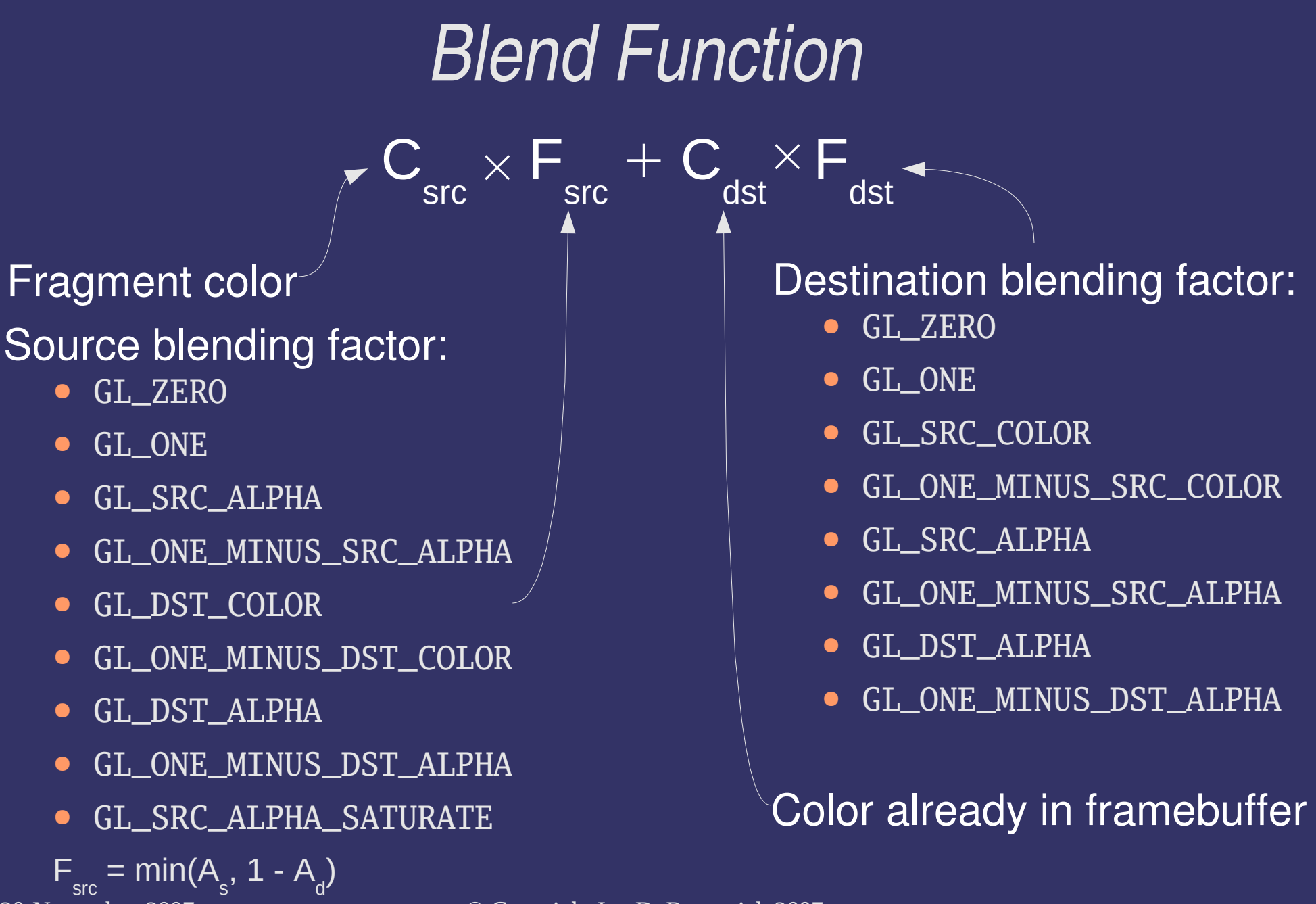

20-November-2007 © Copyright Ian D. Romanick 2007

*GL\_EXT\_blend\_color*

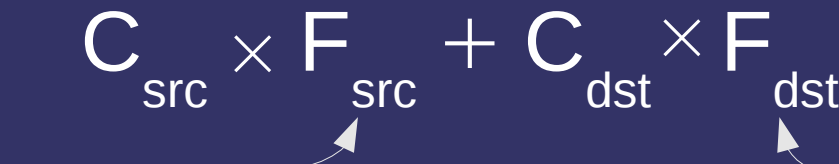

#### Source blending factor:

- GL\_CONSTANT\_COLOR\_EXT
- GL\_ONE\_MINUS\_CONSTANT\_COLOR\_EXT
- GL\_CONSTANT\_ALPHA\_EXT
- GL\_ONE\_MINUS\_CONSTANT\_ALPHA\_EXT

Destination blending factor:

- GL\_CONSTANT\_COLOR\_EXT
- GL\_ONE\_MINUS\_CONSTANT\_COLOR\_EXT
- GL\_CONSTANT\_ALPHA\_EXT
- GL\_ONE\_MINUS\_CONSTANT\_ALPHA\_EXT

**⇒Constant color set with glBlendColorEXT.** 

- $\supset$ Included in version 1.4 and GL\_ARB\_imaging
	- These versions drop EXT from names.

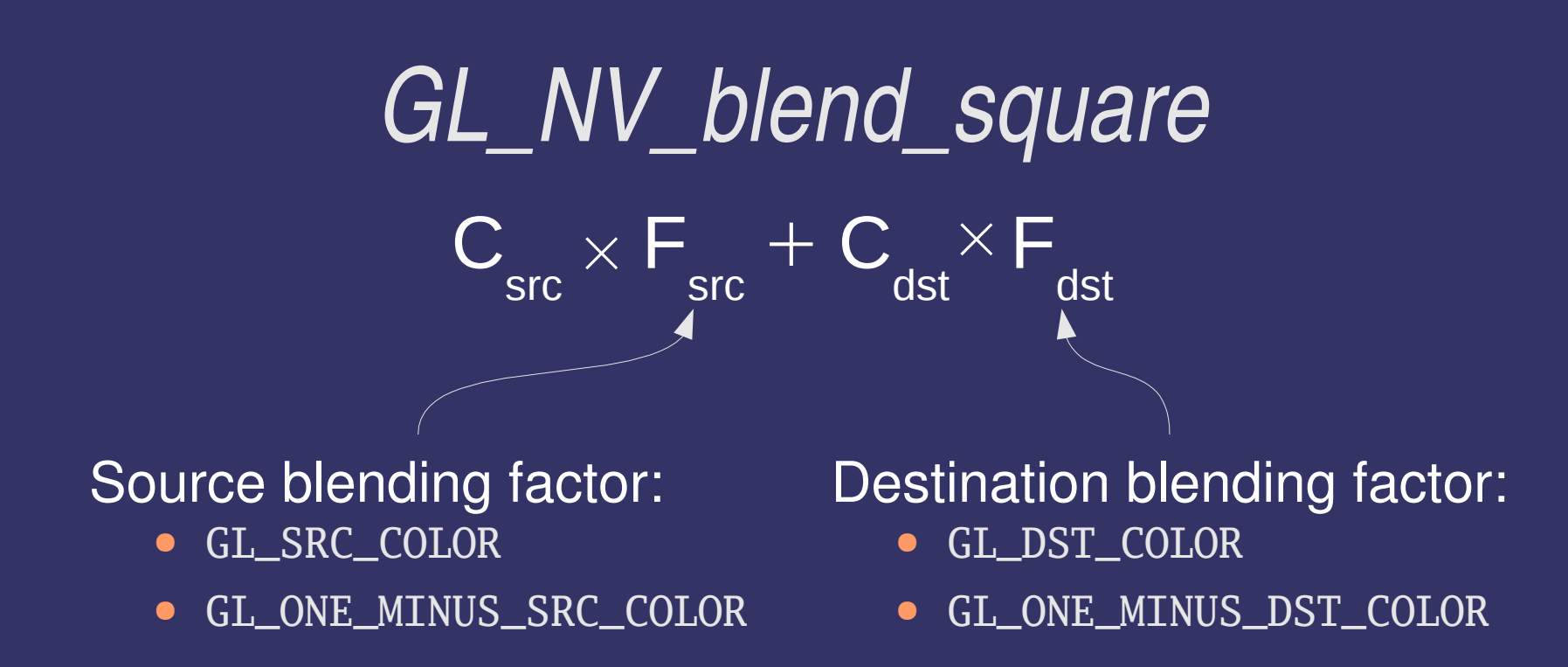

### **⇒ Also included with core version 1.4.**

#### *Blend Equation* F  $F_{\rm src} + C_{\rm dst} \times F_{\rm dst}$ src C src  $\times$  F<sub>ore</sub> + C<sub>slot</sub>  $\times$

**⇒ Several extensions allow different math:** 

- GL\_EXT\_blend\_subtract: GL\_SUBTRACT, GL\_REVERSE\_SUBTRACT
- GL\_EXT\_blend\_minmax: GL\_MIN, GL\_MAX

• Both included in 1.4 and GL\_ARB\_imaging.

- **⇒**Equation set with glBlendEquation.
- **⇒Others exist, but are** *very* **rare.**

## *Separate Blend Function / Equation*

- **Phone 5 Function and equation apply to RGB and A.**
- GL\_EXT\_blend\_function\_separate allows a different function for color and alpha.
	- Adds glBlendFuncSeparateEXT
	- Included in core version 1.4.
- GL\_EXT\_blend\_equation\_separate allows a different equation for color and alpha.
	- Adds glBlendEquationSeparateEXT
	- **Included in core version 2.0.**

## *References*

[http://en.wikipedia.org/wiki/Alpha\\_compositing](http://en.wikipedia.org/wiki/Alpha_compositing)

• Good background of general alpha blending theory

[http://developer.nvidia.com/object/order\\_independent\\_transparency.html](http://developer.nvidia.com/object/order_independent_transparency.html)

- Solves the ordering problem, but requires features we won't cover this term.
- Will be *required* reading for VGP352. :)

## *Alpha Test*

• Yet another way to reject fragments

- Enable with GL\_ALPHA\_TEST
- Set test function and reference value with glAlphaFunc
	- Same set of functions available as with depth testing.
- Compares fragment alpha with the reference value
	- If the test fails, the fragment is rejected.
	- Similar to depth testing

Alpha testing occurs *before* stencil testing

● ...and stencil testing happens before depth testing

20-November-2007 © Copyright Ian D. Romanick 2007

# *Multipass Rendering*

- *∍Please...***no 5<sup>th</sup> Element jokes.**
- **⇒** Multi-pass rendering is used more work has to be done than the hardware can handle.
	- Example: produce correct specular highlights on textured objects *without* GL\_EXT\_separate\_specular
	- Example: want to do bump-mapped shading for diffuse and specular, but only have 2 texture units

# *Multipass Rendering (cont.)*

**⇒** Divide rendering into steps that the texture combiners can do and that are separated by math that the blender can do

● Example: Perform diffuse textured pass. Configure blender to add fragment color to framebuffer. Finally, perform specular-only pass.

## *Problems with Multipass*

• Why do we want to avoid multi-passing?

# *Problems with Multipass*

- **⇒Why do we want to avoid multi-passing?** 
	- It's slower.
		- The memory for each pixel gets accessed multiple times
		- Have to process the same geometry multiple times
		- Have to change state (e.g., textures) between passes

# *Problems with Multipass*

**⇒Why do we want to avoid multi-passing?** 

- It's slower.
	- The memory for each pixel gets accessed multiple times
	- Have to process the same geometry multiple times
	- Have to change state (e.g., textures) between passes
- Less accurate
	- Common best-case framebuffer has 8-bits of precision per color component
	- Common best-case texture combiners have 12-bits of precision per color component

# *Problems with Multipass (cont.)*

**⇒Why do we want to avoid multi-passing?** 

● Can't always achieve desired result

- Doesn't work well with translucent objects
- Can't alway break the math down

### *References*

<http://www.bluesnews.com/cgi-bin/finger.pl?id=1&time=20000429013039>

● Interesting comments by John Carmack about color precision in multi-pass rendering

### *Next week...*

### **D**Faster geometry:

- Vertex arrays
- Vertex buffer objects

### **P**Image transfers (maybe)

- Read pixels / draw pixels
- Color matrix
- Pixel buffer objects

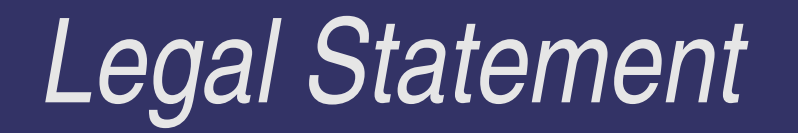

- This work represents the view of the authors and does not necessarily represent the view of IBM or the Art Institute of Portland.
- **→ OpenGL is a trademark of Silicon Graphics, Inc. in the United States,** other countries, or both.
- **Khronos and OpenGL ES are trademarks of the Khronos Group.**
- **→** Other company, product, and service names may be trademarks or service marks of others.